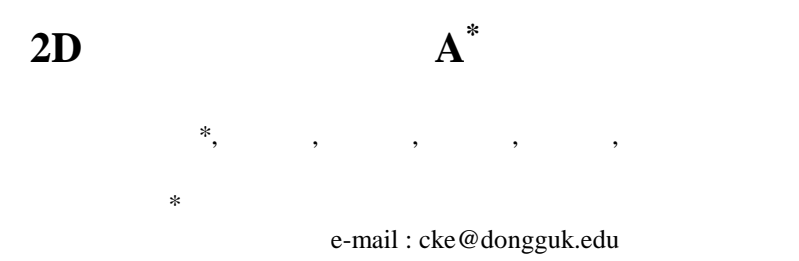

## **A\* Path Planning using 2D Camera**

Seungyoub Ssin\*, Seoungjae Cho, YeJi Kim, Sohyun Sim, Kyhyun Um, Kyungeun Cho Dept. of Multimedia Engineering, Graduate School of Dongguk University \*Dept. of Multimedia, Graduate School Of Digital Image & Contents, Dongguk University

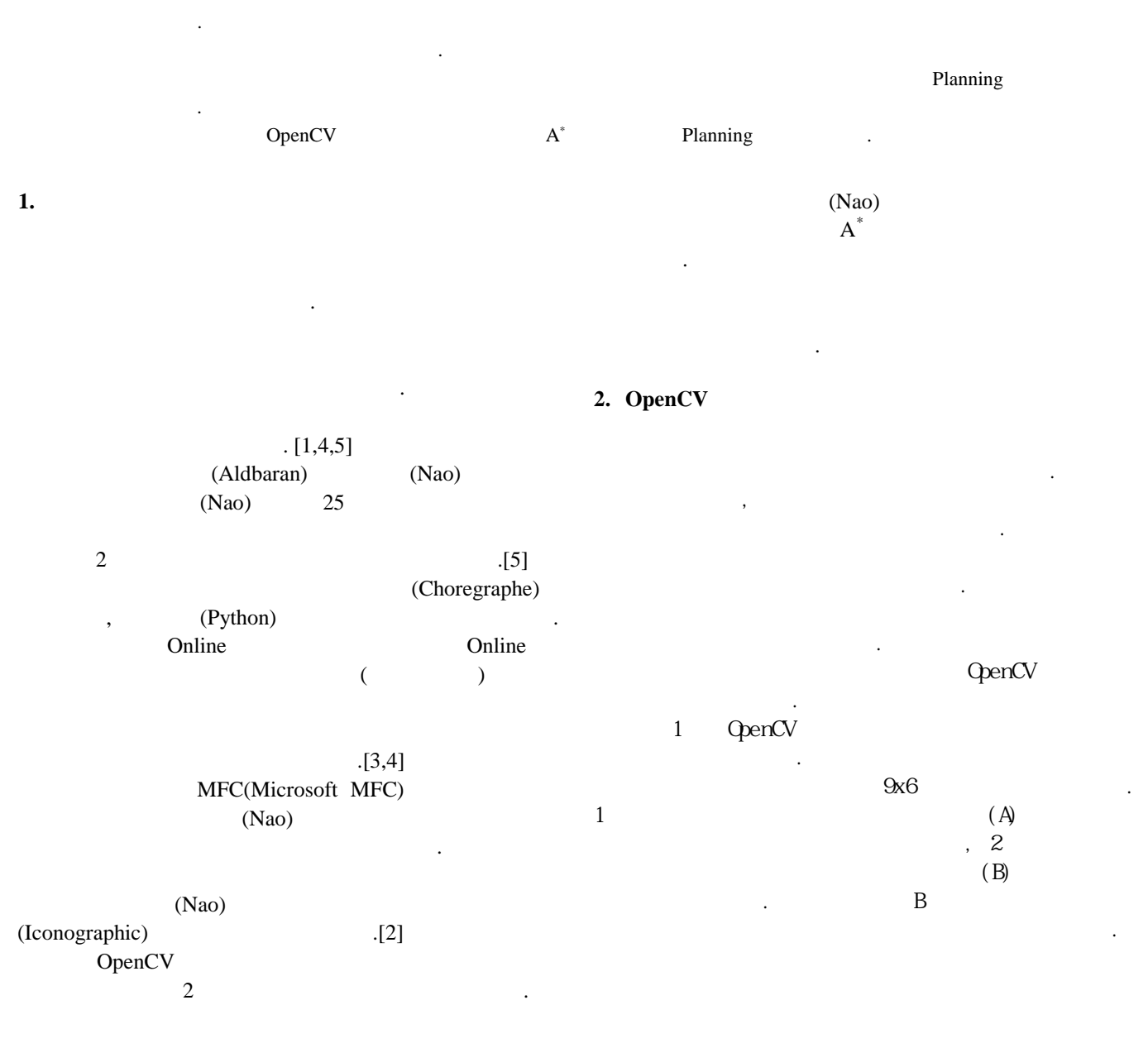

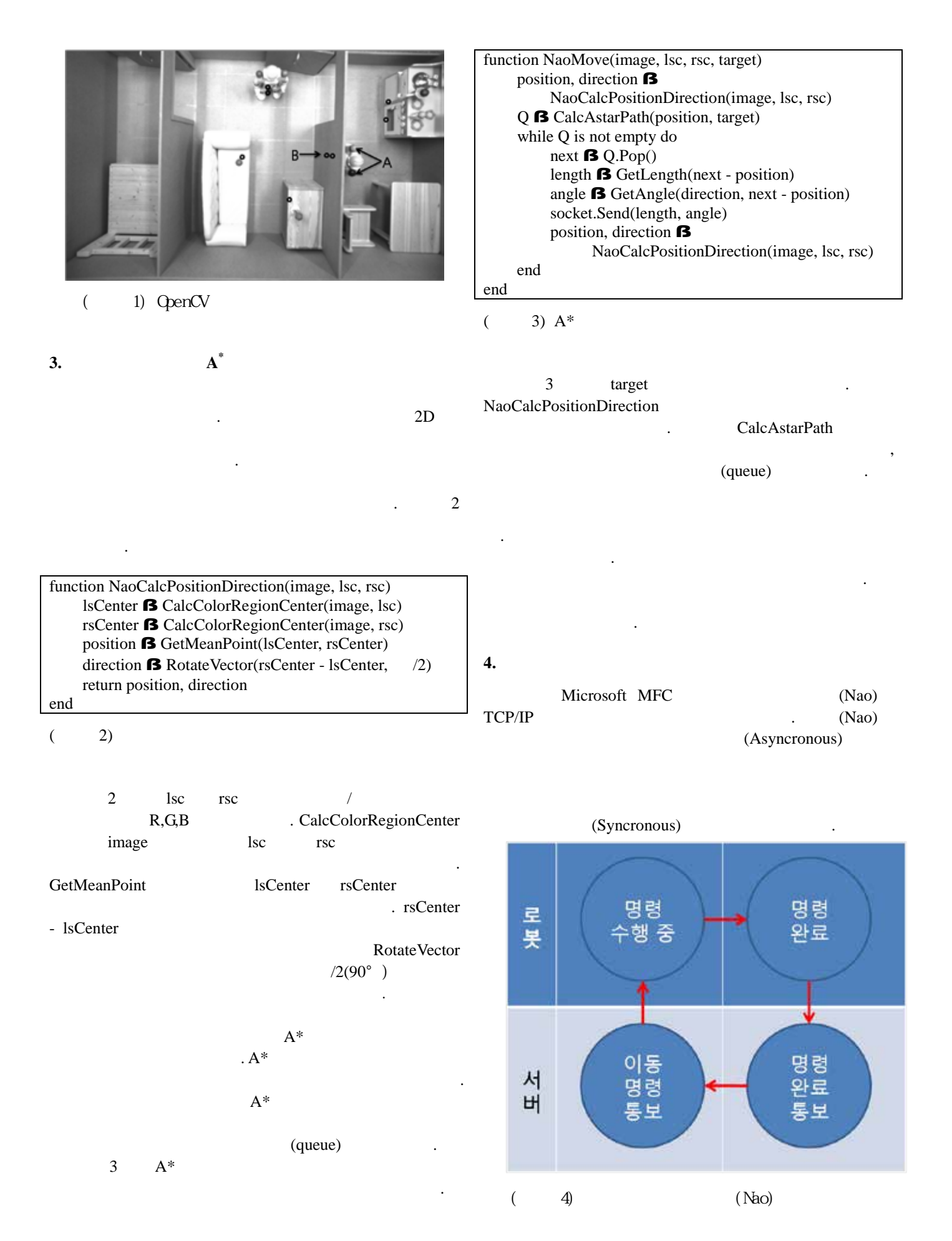

 $\sim$  5  $A^*$  Planning

 $\,$ ,  $\,$ 

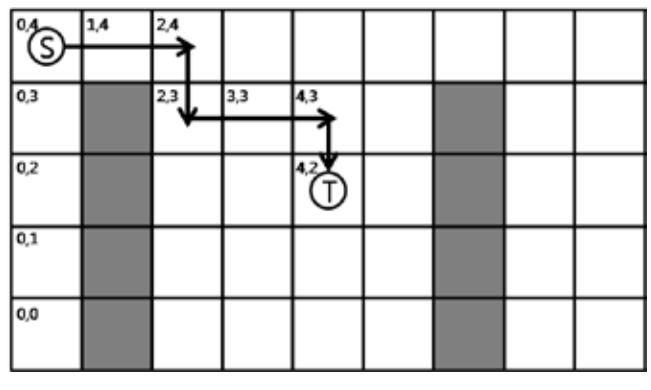

 $(5)$  Planning

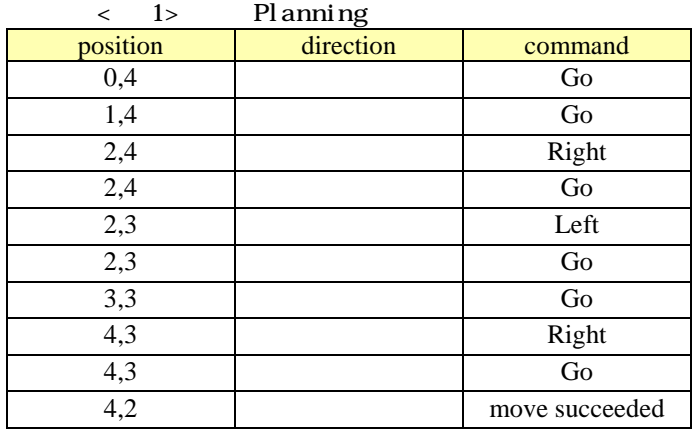

 $\,$ ,  $\,$ 

 $($  )

대한 연구를 하게 것이다.

**5.** 결론 및 향후 연구

보여 주었다.

.

planning

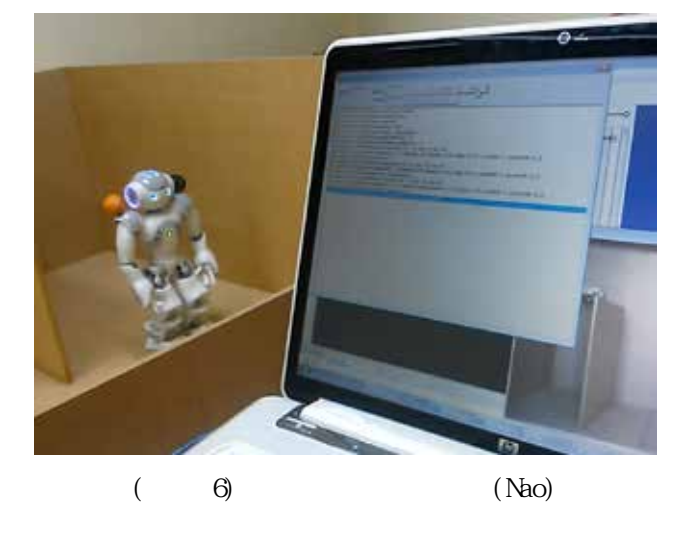

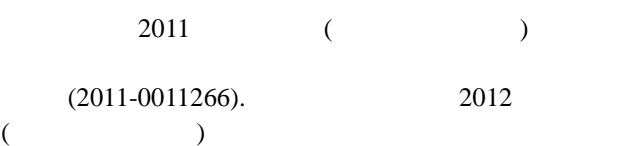

(2012R1A1A2009148).

- [1] Anna Hristoskova<sup>1</sup>,\*, Carlos E. Agüero<sup>2</sup>, Manuela Veloso<sup>3</sup> and Filip De Turck<sup>1</sup>(2012), 1 Department of Information Technology, Ghent University - IBBT, Ghent, Belgium, 2 Robotics Group, Universidad Rey Juan Carlos, Madrid, Spain, 3 Computer Science Department, Carnegie Mellon University, Pittsburgh, PA, USA, Heterogeneous Context-Aware Robots Providing a Personalized Building Tour.
- [2] M. Peña-Cabrera<sup>1</sup>, I. Lopez-Juarez<sup>2</sup>, R. Ríos-Cabrera<sup>2</sup>M. Castelán<sup>2</sup> and K. Ordaz-Hernandez<sup>2</sup> (2011), <sup>1</sup>Universidad Nacional Autonoma de México<sup>2</sup> Centro de Investigación y de Estudios Avanzados del IPN (CINVESTAV) Mexico, Object Location in Closed Environments for Robots Using an Iconographic Base, pp. 201 ~ 214
- [3] Nathan Koenig, Maja J Matari c (2006), Interaction Laboratory. University of Southern California. University Park, Los Angeles, California, USA ,Behavior-Based Segmentation of Demonstrated Tasks.
- [4] Monica N. Nicolescu<sup>\*</sup> and Maja J. Mataric<sup>\*</sup> (2003), Computer Science Department, University of Southern California 941 West 37th Place, Mailcode 0781 Los Angeles, CA 90089-0781, Natural Methods for Robot Task Learning: Instructive Demonstrations, Generalization and Practice.
- $[5]$   $(2011)$ , Nao  $\therefore$  NT